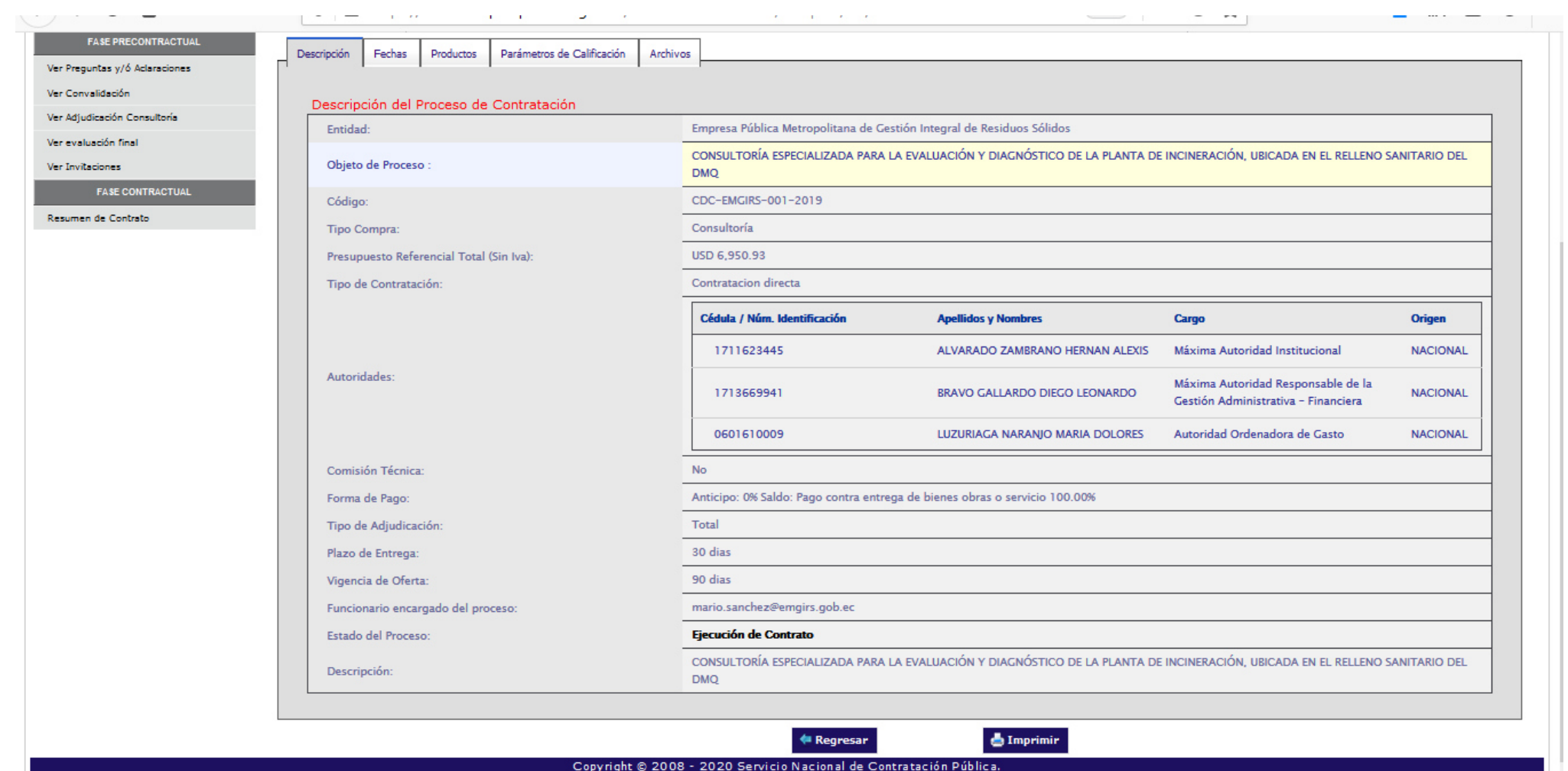

Copyright © 2008 - 2020 Servicio Nacional de Contratación Pública.

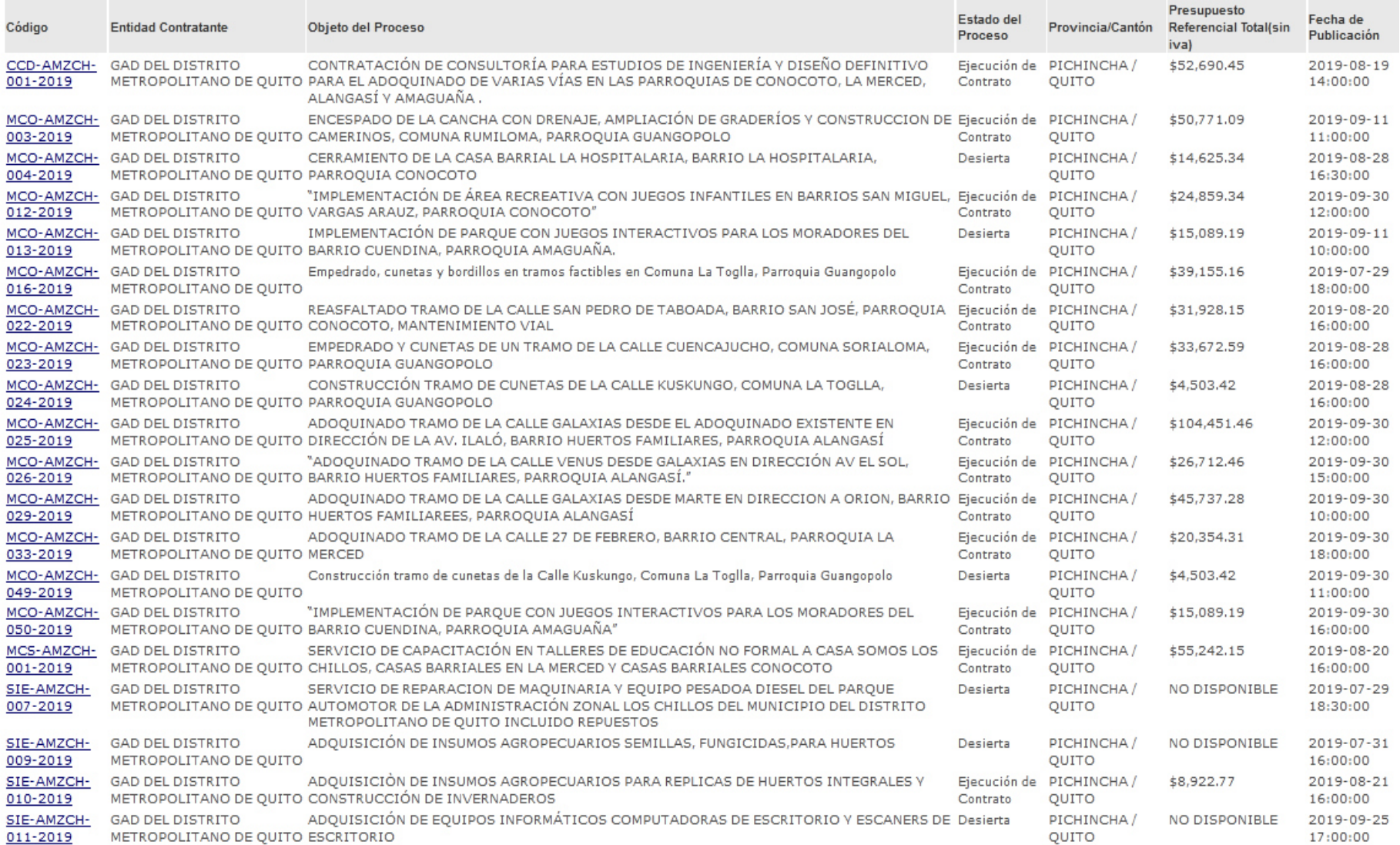

 $\ddot{\cdot}$ 

☆ 8

△ compraspublicas.gob.ec/ProcesoContratacion/compras/PC/buscarProceso.cpe?trx=50007#  $\rightarrow$  C  $\leftarrow$ 

 $\times$  +

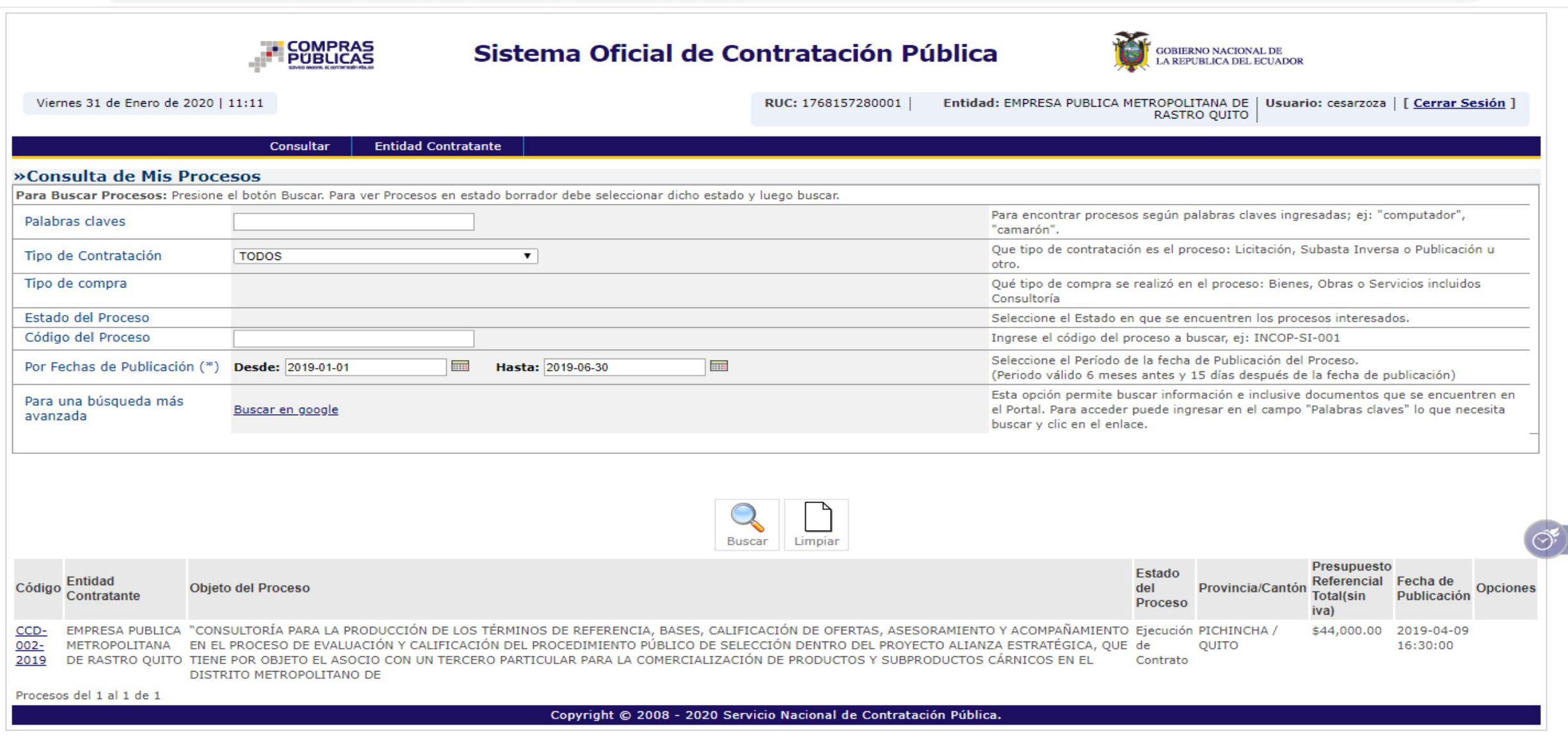

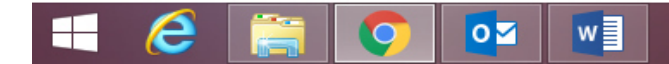

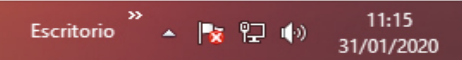

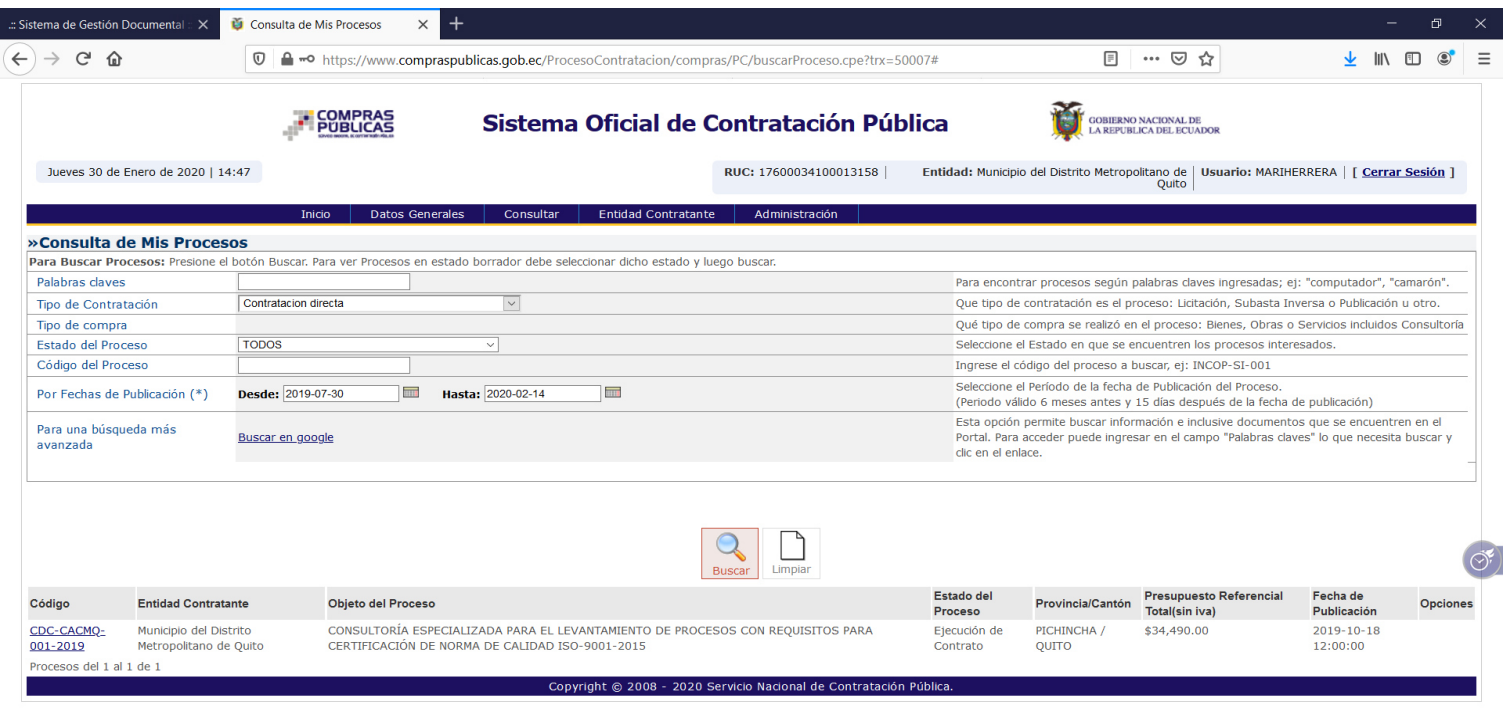

**E 2 0 2 0 0 0 0 0 0 2 K F A** 

 $R^2 \sim 140$   $\frac{14.55}{5}$   $\frac{14.55}{30/1/2020}$ 

## Procesos de contratación (medio de verificación)

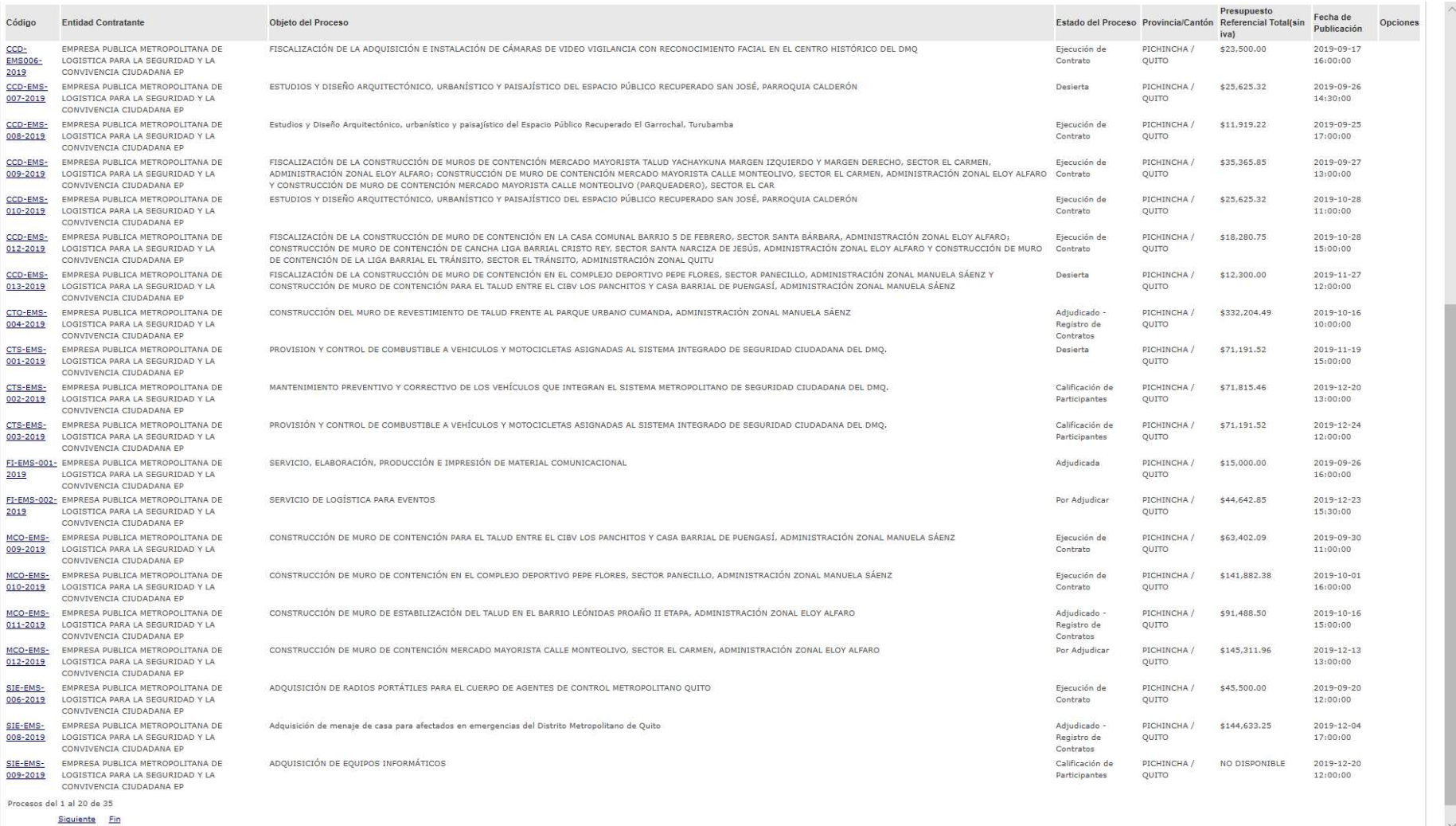

 $\checkmark$ 

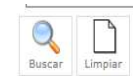

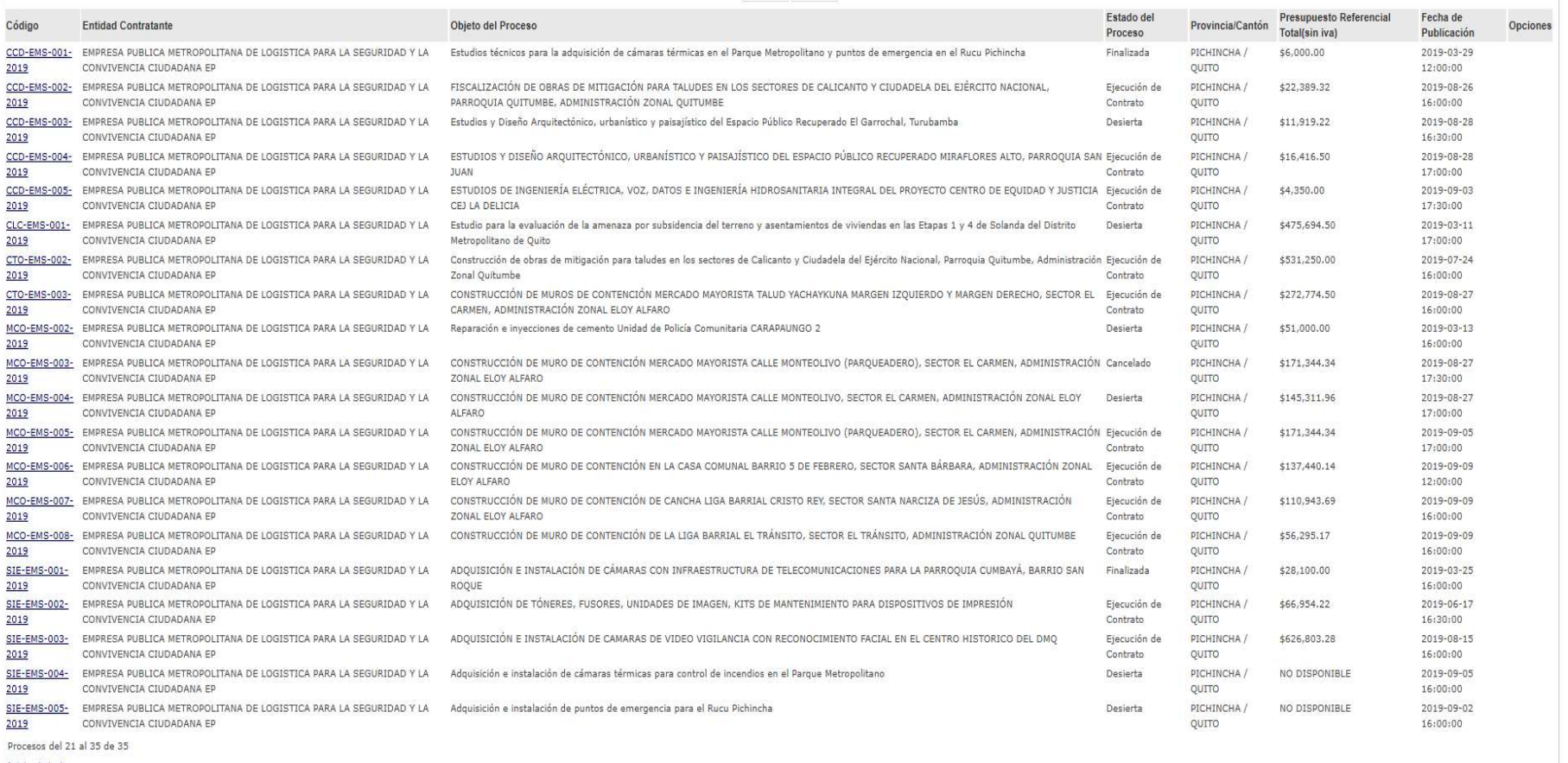

Inicio Anterior

Copyright © 2008 - 2020 Servicio Nacional de Contratación Pública.

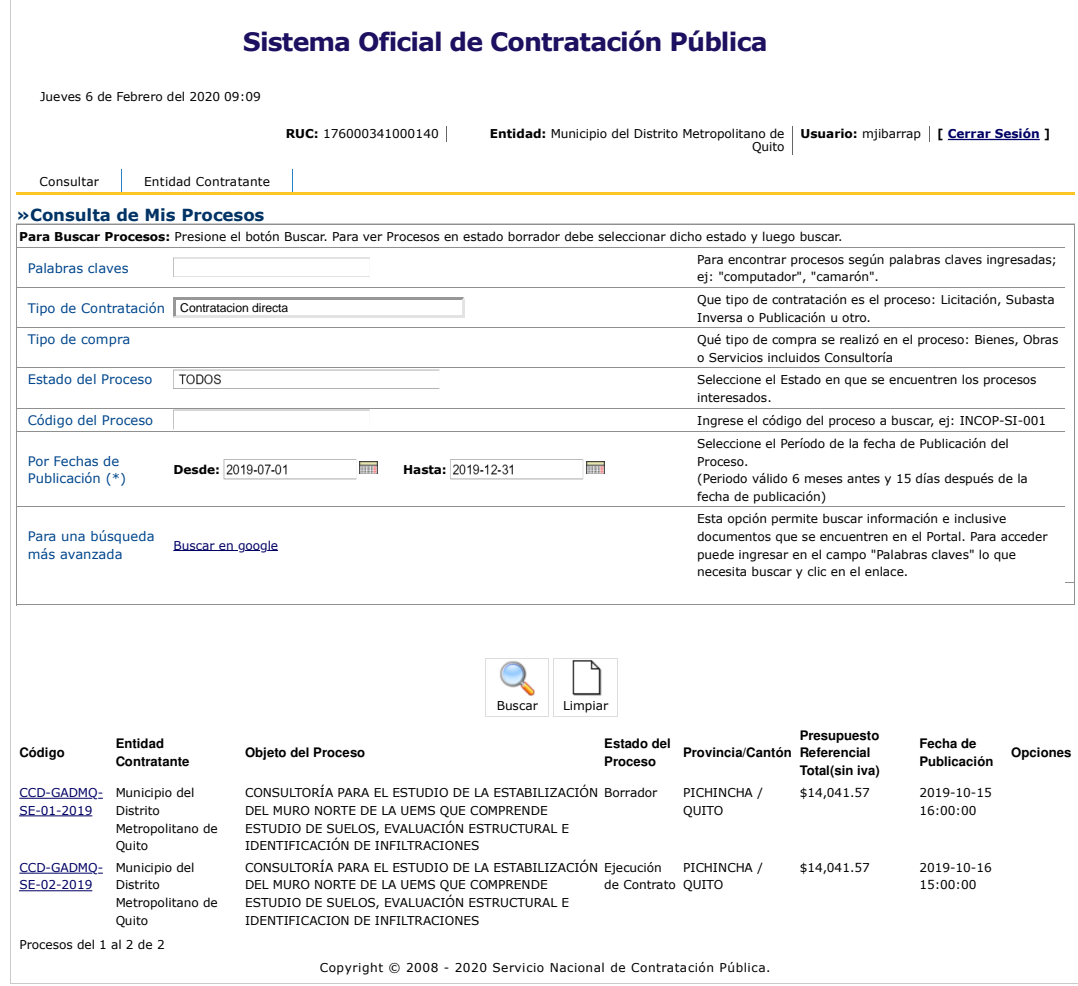

 $\circledcirc$ 

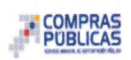

## Sistema Oficial de Contratación Pública

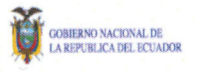

Jueves 6 de Febrero del 2020 09:47

RUC: 176000341000130 | Entidad: Municipio del Distrito Metropolitano de | Usuario: sijaurve | [ Cerrar Sesión ]<br>Quito

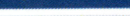

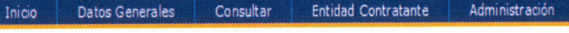

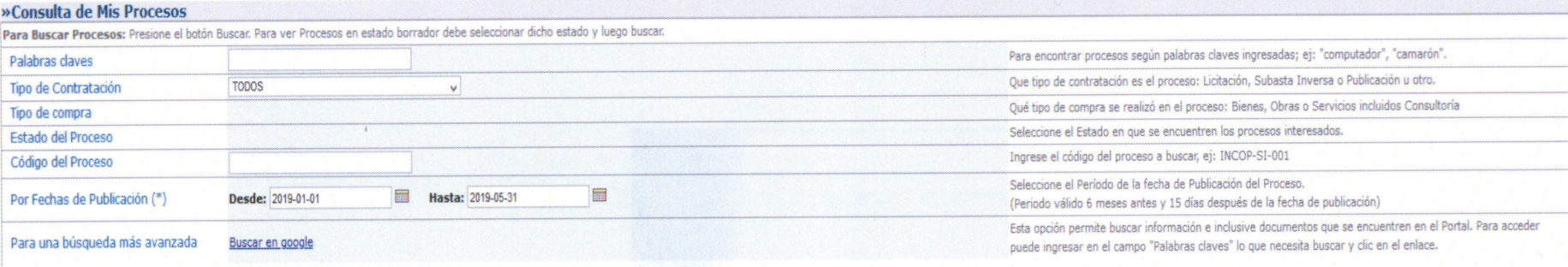

## $\mathbb{Q}$  $\begin{tabular}{|c|c|} \hline \quad \quad & \quad \quad & \quad \quad \\ \hline \quad \quad & \quad \quad & \quad \quad \\ \hline \end{tabular}$ Buscar Limpian

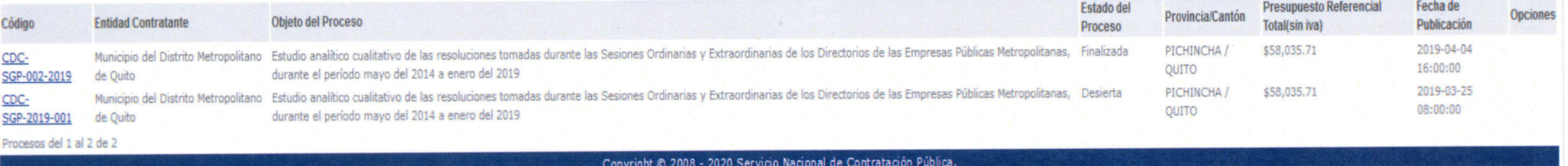